# Package 'popkin'

February 11, 2021

Title Estimate Kinship and FST under Arbitrary Population Structure

Version 1.3.8

Description Provides functions to estimate the kinship matrix of individuals from a large set of biallelic SNPs, and extract inbreeding coefficients and the generalized FST (Wright's fixation index). Method described in Ochoa and Storey (2021) <doi:10.1371/journal.pgen.1009241>.

**Depends** R  $(>= 3.5.0)$ 

Imports Rcpp (>= 0.12.10), RColorBrewer, graphics, grDevices

LinkingTo Rcpp, RcppEigen

Suggests BEDMatrix, testthat, knitr, rmarkdown, lfa, bnpsd

License GPL-3

Encoding UTF-8

LazyData true

RoxygenNote 7.1.1

VignetteBuilder knitr

URL <https://github.com/StoreyLab/popkin/>

BugReports <https://github.com/StoreyLab/popkin/issues>

NeedsCompilation yes

Author Alejandro Ochoa [aut, cre] (<https://orcid.org/0000-0003-4928-3403>), John D. Storey [aut] (<https://orcid.org/0000-0001-5992-402X>)

Maintainer Alejandro Ochoa <alejandro.ochoa@duke.edu>

Repository CRAN

Date/Publication 2021-02-11 14:10:03 UTC

# R topics documented:

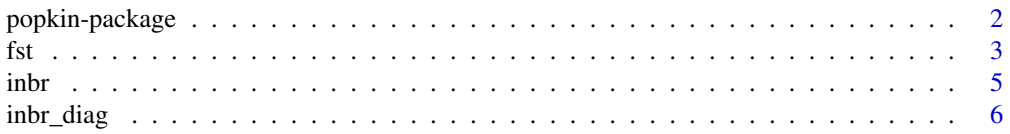

# <span id="page-1-0"></span>2 popkin-package

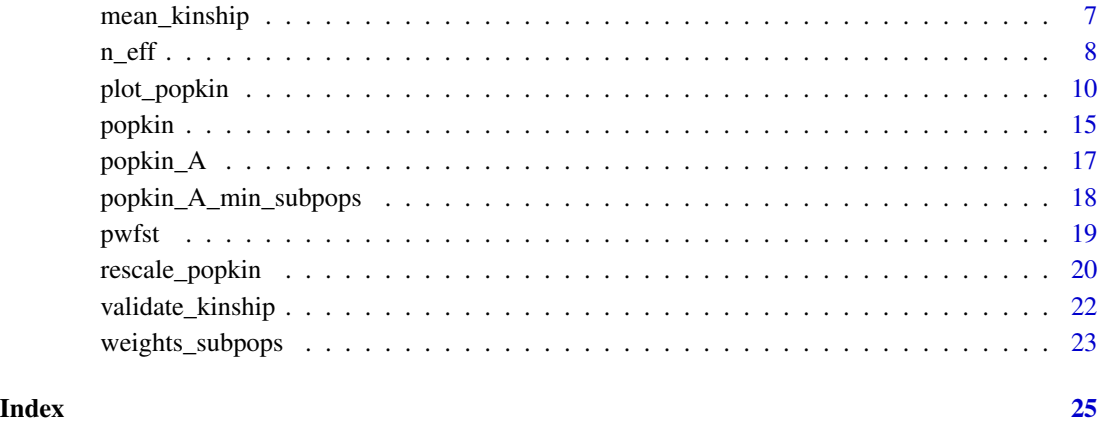

popkin-package *A package for estimating kinship and FST under arbitrary population structure*

#### Description

The heart of this package is the \link{popkin} function, which estimates the kinship matrix of all individual pairs from their genotype matrix. Inbreeding coefficients, the generalized FST, and the individual-level pairwise FST matrix are extracted from the kinship matrix using \link{inbr}, \link{fst}, and \link{pwfst}, respectively. \link{fst} accepts weights for individuals to balance subpopulations obtained with \link{weights\_subpops}. Kinship matrices can be renormalized (to change the most recent common ancestor population or MRCA) using \link{rescale\_popkin}. Lastly, kinship and pairwise FST matrices can be visualized using \link{plot\_popkin} (with the help of \link{inbr\_diag} for kinship matrices only).

#### Author(s)

Maintainer: Alejandro Ochoa <alejandro.ochoa@duke.edu> [\(ORCID\)](https://orcid.org/0000-0003-4928-3403)

### Authors:

• John D. Storey <jstorey@princeton.edu> [\(ORCID\)](https://orcid.org/0000-0001-5992-402X)

#### See Also

Useful links:

- <https://github.com/StoreyLab/popkin/>
- Report bugs at <https://github.com/StoreyLab/popkin/issues>

#### Examples

```
# estimate and visualize kinship and FST from a genotype matrix
# Construct toy data
X \leq - matrix(c(0,1,2,1,0,1,1,0,2), nrow = 3, byrow = TRUE) # genotype matrix
subpops \leq c(1,1,2) # subpopulation assignments for individuals
subpops2 <- 1:3 # alternate labels treat every individual as a different subpop
# NOTE: for BED-formatted input, use BEDMatrix!
# "file" is path to BED file (excluding .bed extension)
## library(BEDMatrix)
## X <- BEDMatrix(file) # load genotype matrix object
# estimate the kinship matrix from the genotypes "X"!
# all downstream analysis require "kinship", none use "X" after this
kinship <- popkin(X, subpops) # calculate kinship from X and optional subpop labels
# plot the kinship matrix, marking the subpopulations
# note inbr_diag replaces the diagonal of kinship with inbreeding coefficients
plot_popkin( inbr_diag(kinship), labs = subpops )
# extract inbreeding coefficients from kinship
inbreeding <- inbr(kinship)
# estimate FST
weights <- weights_subpops(subpops) # weigh individuals so subpopulations are balanced
Fst <- fst(kinship, weights) # use kinship matrix and weights to calculate fst
Fst <- fst(inbreeding, weights) # estimate more directly from inbreeding vector (same result)
# estimate and visualize the pairwise FST matrix
pairwise_fst <- pwfst(kinship) # estimated matrix
leg_title <- expression(paste('Pairwise ', F[ST])) # fancy legend label
# NOTE no need for inbr_diag() here!
plot_popkin(pairwise_fst, labs = subpops, leg_title = leg_title)
# rescale the kinship matrix using different subpopulations (implicitly changes the MRCA)
```
kinship2 <- rescale\_popkin(kinship, subpops2)

fst *Calculate FST from a population-level kinship matrix or vector of inbreeding coefficients*

#### Description

This function simply returns the weighted mean inbreeding coefficient. If weights are NULL (default), the regular mean is calculated. If a kinship matrix is provided, then the inbreeding coefficients are extracted from its diagonal using \link{inbr} (requires the diagonal to contains self-kinship values as \link{popkin} returns, and not inbreeding coefficients as \link{inbr\_diag} returns). If there is

<span id="page-2-0"></span> $f$ st  $3$ 

local inbreeding and it can be estimated (from known pedigrees, for example), it can be subtracted from the total inbreeding coefficients, resulting in a vector of structural inbreeding that correctly averages into FST.

#### Usage

 $fst(x, weights = NULL, x\_local = NULL)$ 

#### Arguments

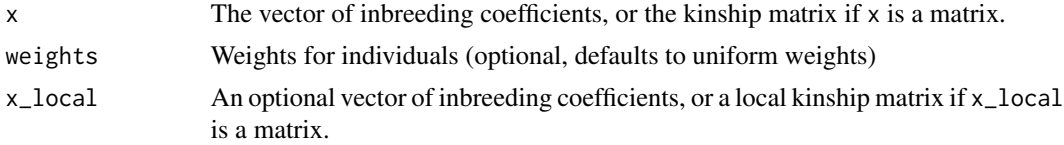

#### Details

The returned weighted mean inbreeding coefficient equals the generalized FST if all individuals are "locally outbred" (i.e. if the self-relatedness of every individual stems entirely from the population structure rather than due partly to having unusually closely related parents, such as first or second cousins). Note most individuals in population-scale human data are locally outbred. If there are locally-inbred individuals, but their local inbreeding cannot be estimated, then the returned value will overestimate FST. Good estimates of local inbreeding can be passed (parameter x\_local), in which case the code will subtract their effect and FST will be more accurate.

#### Value

FST

### Examples

```
# Get FST from a genotype matrix
```

```
# Construct toy data
X \leq matrix(c(0,1,2,1,0,1,1,0,2), nrow = 3, byrow = TRUE) # genotype matrix
subpops \leq c(1,1,2) # subpopulation assignments for individuals
```

```
# NOTE: for BED-formatted input, use BEDMatrix!
# "file" is path to BED file (excluding .bed extension)
## library(BEDMatrix)
## X <- BEDMatrix(file) # load genotype matrix object
```

```
# estimate the kinship matrix "kinship" from the genotypes "X"!
kinship \leq popkin(X, subpops) # calculate kinship from X and optional subpop labels
weights <- weights_subpops(subpops) # can weigh individuals so subpopulations are balanced
Fst <- fst(kinship, weights) # use kinship matrix and weights to calculate fst
```
Fst <- fst(kinship) # no (or NULL) weights implies uniform weights

```
inbr <- inbr(kinship) # if you extracted inbr for some other analysis...
Fst <- fst(inbr, weights) # ...use this inbreeding vector as input too!
```
<span id="page-4-0"></span>

#### Description

The kinship matrix contains transformed inbreeding coefficients along the diagonal. This function extracts the vector of inbreeding values from the input kinship matrix, by transforming the diagonal using the formula  $2 \times x - 1$ .

#### Usage

inbr(kinship)

#### Arguments

kinship The n-by-n kinship matrix.

### Value

The length-n vector of inbreeding coefficient for each individual.

#### Examples

```
#########
# illustrate the main transformation on a 2x2 kinship matrix:
# same inbreeding values for both individuals
inbr <- 0.2
# corresponding self kinship (diagonal values) for both individuals
kinship_self <- (1 + inbr)/2
# actual kinship matrix (zero kinship between individuals)
kinship <- matrix(c(kinship_self, 0, 0, kinship_self), nrow=2)
# expected output of inbr (extracts inbreeding coefficients)
inbr_exp <- c(inbr, inbr)
# actual output from this function
inbr_obs <- inbr(kinship)
# verify that they match (up to machine precision)
stopifnot( all( abs(inbr_obs - inbr_exp) < .Machine$double.eps ) )
```
# #########

```
# Construct toy data
X \leq - matrix(c(0,1,2,1,0,1,1,0,2), nrow=3, byrow=TRUE) # genotype matrix
subpops \leq c(1,1,2) # subpopulation assignments for individuals
```

```
# NOTE: for BED-formatted input, use BEDMatrix!
# "file" is path to BED file (excluding .bed extension)
## library(BEDMatrix)
## X <- BEDMatrix(file) # load genotype matrix object
```
<span id="page-5-0"></span>6 independent of the contract of the contract of the contract of the contract of the contract of the contract of the contract of the contract of the contract of the contract of the contract of the contract of the contract

```
# estimate the kinship matrix from the genotypes "X"!
kinship <- popkin(X, subpops) # calculate kinship from X and optional subpop labels
# extract inbreeding coefficients from Kinship
inbr <- inbr(kinship)
```
inbr\_diag *Replace kinship diagonal with inbreeding coefficients*

#### **Description**

The usual kinship matrix contains self-kinship values along their diagonal given by kinship\_j  $j = ($ 1 + inbr\_j ) / 2, where inbr\_j is the inbreeding coefficients of individual j. This function returns a modified kinship matrix with diagonal values replaced with inbr\_j values (off-diagonal  $j! = k$ values stay the same). The resulting matrix is better for visualization, but is often not appropriate for modeling (e.g. in mixed-effects models for association or heritability estimation).

#### Usage

inbr\_diag(kinship)

#### Arguments

kinship A kinship matrix with self-kinship values along the diagonal. Can pass multiple kinship matrices contained in a list. If NULL, it is returned as-is.

#### Value

The modified kinship matrix, with inbreeding coefficients along the diagonal, preserving column and row names. If the input was a list of kinship matrices, the output is the corresponding list of transformed matrices. NULL inputs are preserved without causing errors.

#### See Also

The inverse function is given by \link[bnpsd]{coanc\_to\_kinship}.

```
#########
# illustrate the main transformation on a 2x2 kinship matrix:
# same inbreeding values for both individuals
inbr \leq -0.2# corresponding self kinship (diagonal values) for both individuals
kinship_self \leq (1 + inbr)/2
# kinship between the two individuals
kinship_between <- 0.1
# actual kinship matrix
kinship <- matrix(c(kinship_self, kinship_between, kinship_between, kinship_self), nrow=2)
```
#### <span id="page-6-0"></span>mean\_kinship 7

```
# expected output of inbr_diag (replaces self kinship with inbreeding)
kinship_inbr_diag_exp <- matrix(c(inbr, kinship_between, kinship_between, inbr), nrow=2)
# actual output from this function
kinship_inbr_diag_obs <- inbr_diag(kinship)
# verify that they match (up to machine precision)
stopifnot( all( abs(kinship_inbr_diag_obs - kinship_inbr_diag_exp) < .Machine$double.eps ) )
# for a list of matrices, returns list of transformed matrices:
inbr_diag( list(kinship, kinship) )
# a list with NULL values also works
inbr_diag( list(kinship, NULL, kinship) )
#########
# Construct toy data (to more closely resemble real data analysis)
X \leftarrow \text{matrix}(c(0,1,2,1,0,1,1,0,2), nrow=3, byrow=TRUE) # genotype matrix
subpops \leq c(1,1,2) # subpopulation assignments for individuals
# NOTE: for BED-formatted input, use BEDMatrix!
# "file" is path to BED file (excluding .bed extension)
## library(BEDMatrix)
## X <- BEDMatrix(file) # load genotype matrix object
# estimate the kinship matrix from the genotypes "X"!
kinship <- popkin(X, subpops) # calculate kinship from X and optional subpop labels
# lastly, replace diagonal of kinship matrix with inbreeding coefficients
kinship_inbr_diag <- inbr_diag(kinship)
```
mean\_kinship *Calculate the weighted mean kinship*

#### Description

This function computes a particular weighted mean kinship that arises in the context of kinship and FST estimators and in the definition of the effective sample size. This function allows for weights to be zero or even negative, but they are internally normalized to sum to one.

#### Usage

```
mean_kinship(kinship, weights = NULL)
```
#### Arguments

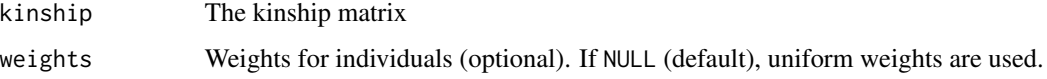

# <span id="page-7-0"></span>Value

The weighted mean kinship matrix, equivalent to drop( weights %\*% kinship %\*% weights ) after normalizing weights to sum to one.

#### Examples

```
# construct a dummy kinship matrix
kinship <- matrix(c(0.5, 0, 0, 0.6), nrow=2)
# this is the ordinary mean
```
mean\_kinship(kinship)

```
# weighted mean with twice as much weight on the second individual
# (weights are internally normalized to sum to one)
weights \leq c(1, 2)
mean_kinship(kinship, weights)
```
n\_eff *Calculates the effective sample size of the data*

#### Description

The effective sample size n\_eff is the equivalent number of independent haplotypes that gives the same variance as that observed under the given population. The variance in question is for the weighted sample mean ancestral allele frequency estimator. It follows that n\_eff equals the inverse of the weighted mean kinship. If max = TRUE, a calculation is performed that implicitly uses optimal weights which maximize n\_eff, which equals the sum of the elements of the inverse kinship matrix. However, if nonneg = TRUE and if the above solution has negative weights (common), optimal nonnegative weights are found instead (there are three algorithms available, see algo). If max = FALSE, then the input weights are used in this calculation, and if weights are NULL, uniform weights are used.

#### Usage

```
n_eff(
  kinship,
 max = TRUE,
 weights = NULL,
  nonneg = TRUE,algo = c("gradient", "newton", "heuristic"),
  tol = 1e-10)
```
#### n\_eff 9

#### Arguments

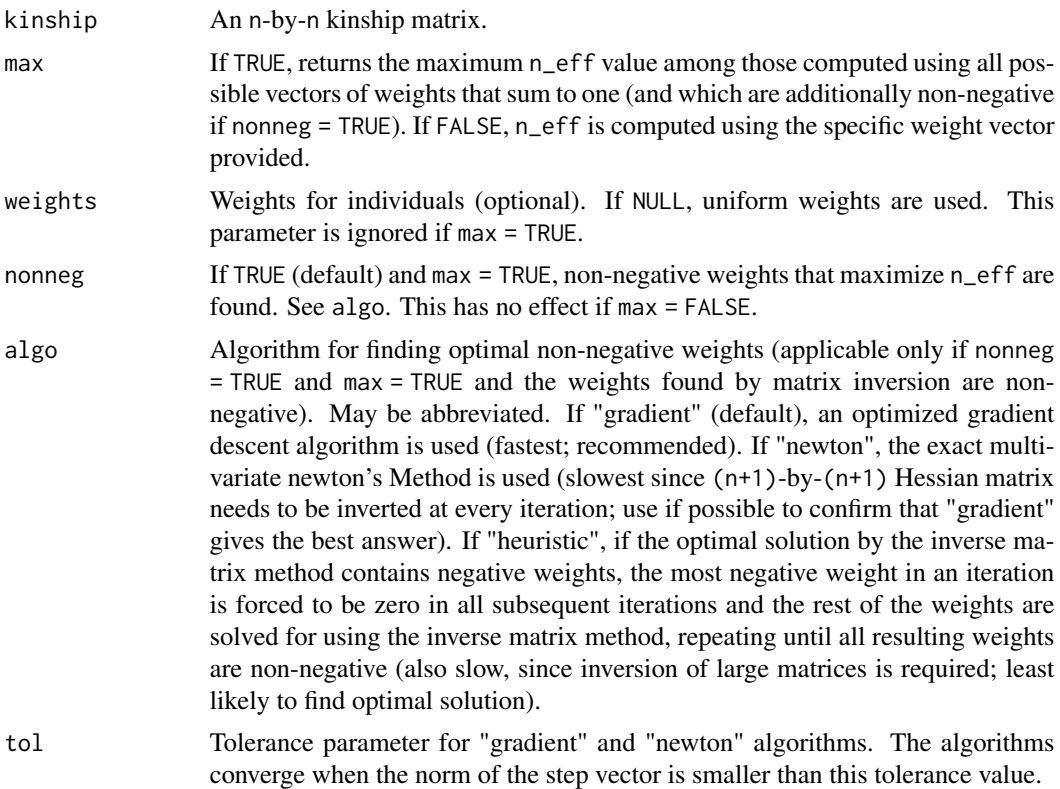

# Details

The maximum n\_eff possible is  $2 \times n$ , where n is the number of individuals; this value is attained only when all haplotypes are independent (a completely unstructured population in Hardy-Weinberg equilibrium). The minimum n\_eff possible is 1, which is attained in an extremely structured population with FST of 1, where every individual has exactly the same haplotype at every locus (no heterozygotes). Moreover, for K extremely-differentiated subpopulations (FST = 1 per subpopulation) n\_eff = K. In this way, n\_eff is smaller than the ideal value of  $2 \times n$  depending on the amount of kinship (covariance) in the data.

Occasionally, depending on the quality of the input kinship matrix, the estimated n\_eff may be outside the theoretical  $\langle 1, 2 \cdot n \rangle$  range, in which case the return value is set to the closest boundary value. The quality of the results depends on the success of matrix inversion (which for numerical reasons may incorrectly contain negative eigenvalues, for example) or of the gradient optimization.

### Value

A list containing n\_eff and weights (optimal weights if max = TRUE, input weights otherwise).

#### Examples

# Get n\_eff from a genotype matrix

```
# Construct toy data
X \leq - matrix(c(0,1,2,1,0,1,1,0,2), nrow=3, byrow=TRUE) # genotype matrix
subpops \leq c(1,1,2) # subpopulation assignments for individuals
# NOTE: for BED-formatted input, use BEDMatrix!
# "file" is path to BED file (excluding .bed extension)
## library(BEDMatrix)
## X <- BEDMatrix(file) # load genotype matrix object
# estimate the kinship matrix "kinship" from the genotypes "X"!
kinship <- popkin(X, subpops) # calculate kinship from X and optional subpop labels
weights <- weights_subpops(subpops) # can weigh individuals so subpopulations are balanced
# use kinship matrix to calculate n_eff
# default mode returns maximum n_eff possible across all non-negative weights that sum to one
# also returns the weights that were optimal
obj <- n_eff(kinship)
n_eff_max <- obj$n_eff
w_max <- obj$weights
# version that uses weights provided
obj \leq n_{eff}(kinship, max = FALSE, weights = weights)n_eff_w <- obj$n_eff
w <- obj$weights # returns input weights renormalized for good measure
# no (or NULL) weights implies uniform weights
obj <- n_eff(kinship, max = FALSE)
n_eff_u <- obj$n_eff
w <- obj$weights # uniform weights
```

```
plot_popkin Visualize one or more kinship matrices
```
#### Description

This function plots one or more kinship matrices and a shared legend for the color key. Many options allow for fine control of individual or subpopulation labeling. This code assumes input matrices are symmetric.

#### Usage

```
plot_popkin(
 kinship,
  titles = NULL,
  col = NULL,
  col_n = 100,mar = NULL,mar\_pad = 0.2,
```
<span id="page-9-0"></span>

```
oma = 1.5,diag_line = FALSE,
panel_letters = toupper(letters),
panel_letters_cex = 1.5,
ylab = "Individuals",
ylab_adj = NA,
ylab_line = 0,
layout_add = TRUE,
layout_rows = 1,
leg_per_panel = FALSE,
leg_title = "Kinship",
leg\_cex = 1,
leg_n = 5,
leg\_mar = 3,
leg\_width = 0.3,names = FALSE,names\_cex = 1,
names_line = NA,
names_las = 2,
\text{labels} = \text{NULL},
\text{labs\_cex} = 1,
\text{labs}\_ \text{las} = 0,
labs\_line = 0,
labs_sep = TRUE,
\text{labs\_lwd} = 1,
labs\_col = "black",labs_ticks = FALSE,
labs_text = TRUE,
labs_even = FALSE,
null_panel_data = FALSE,
weights = NULL,
raster = is.null(weights),
sym = FALSE,...
```
#### Arguments

 $\mathcal{L}$ 

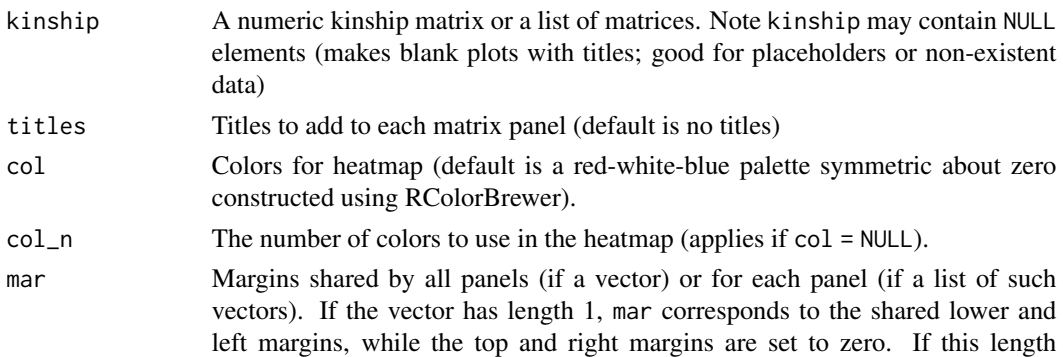

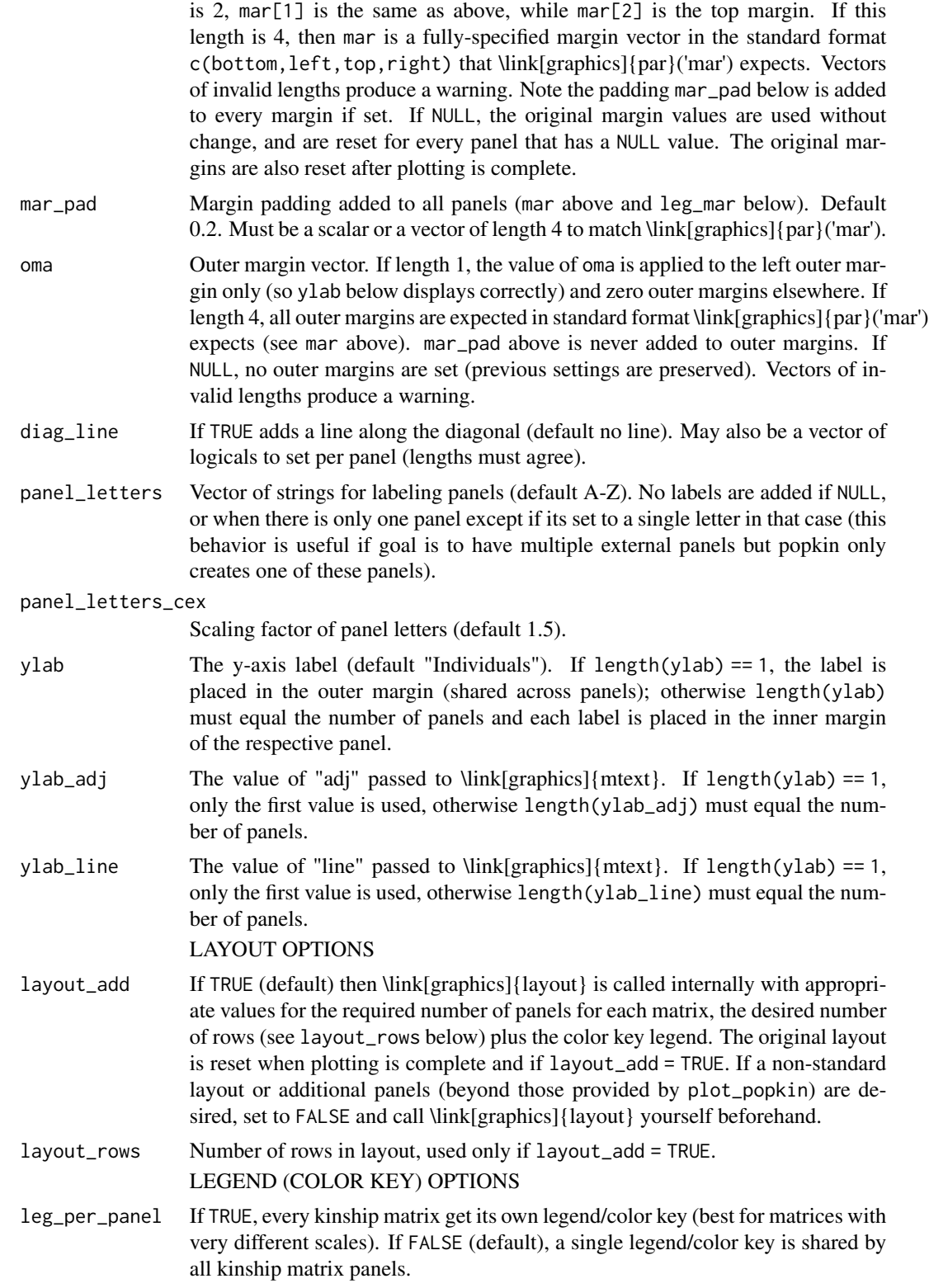

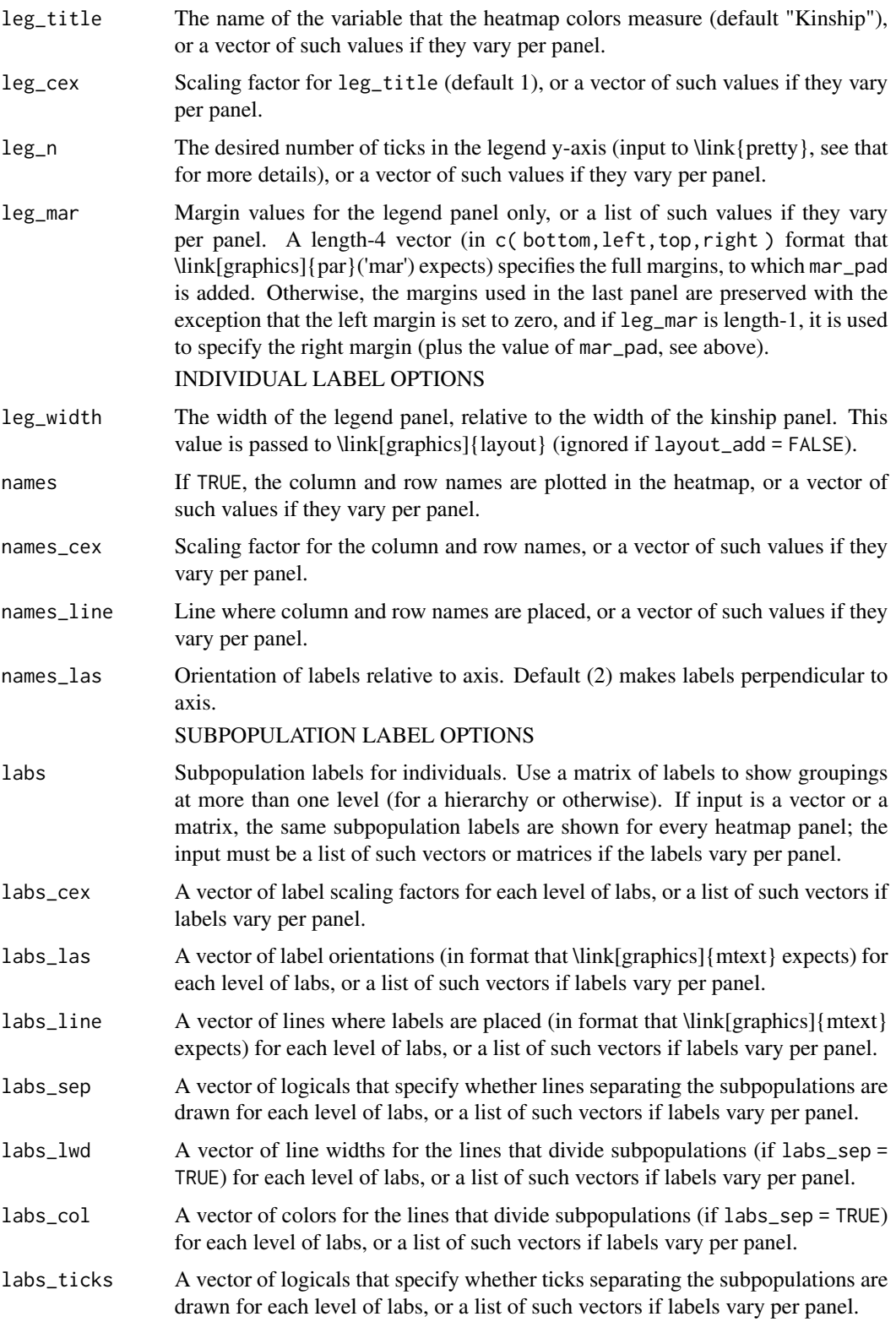

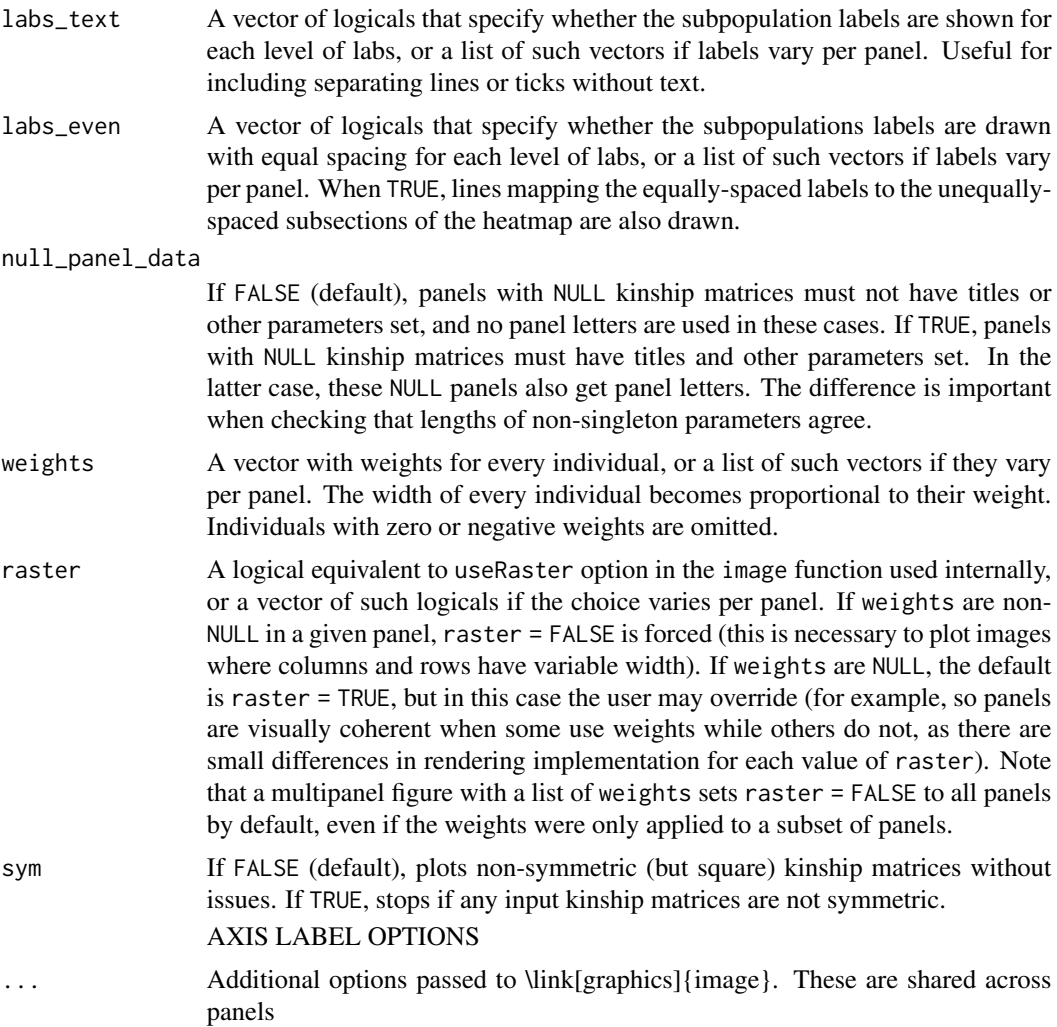

#### Details

plot\_popkin plots the input kinship matrices as-is. For best results, a standard kinship matrix (such as the output of \link{popkin}) should have its diagonal rescaled to contain inbreeding coefficients (\link{inbr\_diag} does this) before plot\_popkin is used.

This function permits the labeling of individuals (from row and column names when names = TRUE) and of subpopulations (passed through labs). The difference is that the labels passed through labs are assumed to be shared by many individuals, and lines (or other optional visual aids) are added to demarcate these subgroups.

```
# Construct toy data
X \leq - matrix(c(0,1,2,1,0,1,1,0,2), nrow = 3, byrow = TRUE) # genotype matrix
subpops \leq c(1,1,2) # subpopulation assignments for individuals
```
#### <span id="page-14-0"></span>popkin that the contract of the contract of the contract of the contract of the contract of the contract of the contract of the contract of the contract of the contract of the contract of the contract of the contract of th

```
# NOTE: for BED-formatted input, use BEDMatrix!
# "file" is path to BED file (excluding .bed extension)
## library(BEDMatrix)
## X <- BEDMatrix(file) # load genotype matrix object
# estimate the kinship matrix from the genotypes "X"!
kinship <- popkin(X, subpops) # calculate kinship from X and optional subpop labels
# simple plot of the kinship matrix, marking the subpopulations only
# note inbr_diag replaces the diagonal of kinship with inbreeding coefficients
# (see vignette for more elaborate examples)
plot_popkin( inbr_diag(kinship), labs = subpops )
```
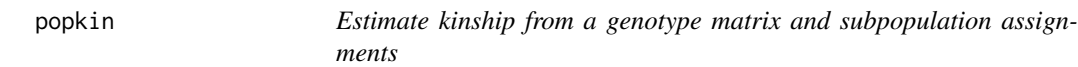

#### Description

Given the biallelic genotypes of n individuals, this function returns the n-by-n kinship matrix such that the kinship estimate between the most distant subpopulations is zero on average (this sets the ancestral population to the most recent common ancestor population).

#### Usage

```
popkin(
  X,
  subpops = NULL,n = NA,
  loci_on_cols = FALSE,
 mem_factor = 0.7,
 memlim = NA,
 want_M = FALSE,m_{\text{c}}chunk\text{max} = 1000
)
```
# Arguments

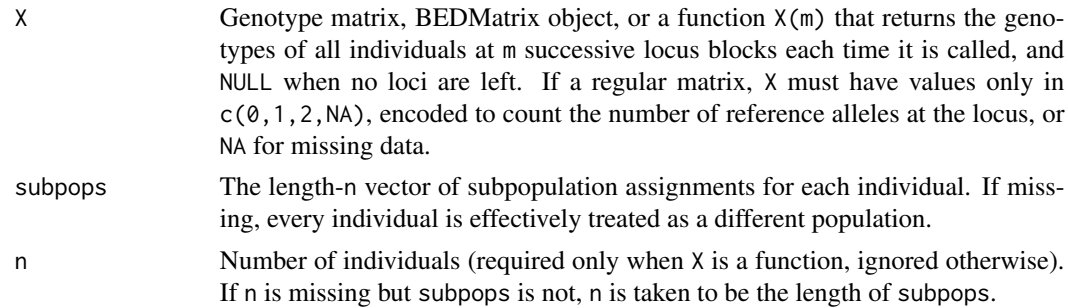

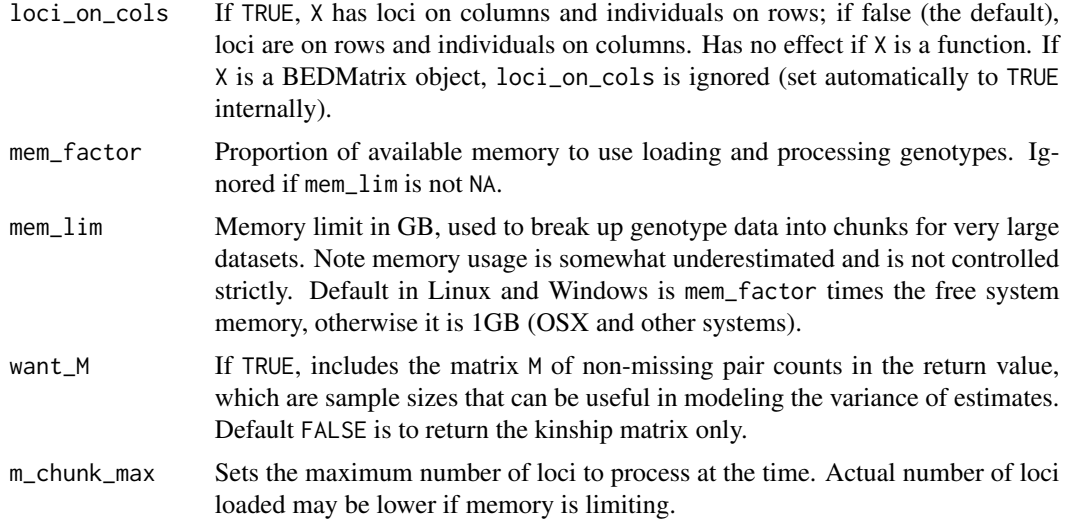

#### Details

The subpopulation assignments are only used to estimate the baseline kinship (the zero value). If the user wants to re-estimate the kinship matrix using different subpopulation labels, it suffices to rescale it using \link{rescale\_popkin} (as opposed to starting from the genotypes again, which gives the same answer but more slowly).

#### Value

If want\_M is FALSE, returns the estimated n-by-n kinship matrix only. If X has names for the individuals, they will be copied to the rows and columns of this kinship matrix. If want\_M is TRUE, a named list is returned, containing:

- kinship: the estimated n-by-n kinship matrix
- M: the n-by-n matrix of non-missing pair counts (see want\_M option).

```
# Construct toy data
X <- matrix(
    c(0, 1, 2,1, 0, 1,
     1, 0, 2),
   nrow = 3,
   byrow = TRUE
) # genotype matrix
subpops \leq c(1,1,2) # subpopulation assignments for individuals
# NOTE: for BED-formatted input, use BEDMatrix!
# "file" is path to BED file (excluding .bed extension)
## library(BEDMatrix)
## X <- BEDMatrix(file) # load genotype matrix object
```
#### <span id="page-16-0"></span> $p$ opkin\_A 17

kinship <- popkin(X, subpops) # calculate kinship from genotypes and subpopulation labels

popkin\_A *Compute popkin's* A *and* M *matrices from genotypes*

# Description

This function returns lower-level, intermediate calculations for the main popkin function. These are not intended for most users, but rather for researchers studying the estimator.

#### Usage

```
popkin_A(
  X,
  n = NA,
  loci_on_cols = FALSE,
  mem_factor = 0.7,
  mem\_lim = NA,m_{\text{L}}chunk\text{L}max = 1000
\mathcal{E}
```
# Arguments

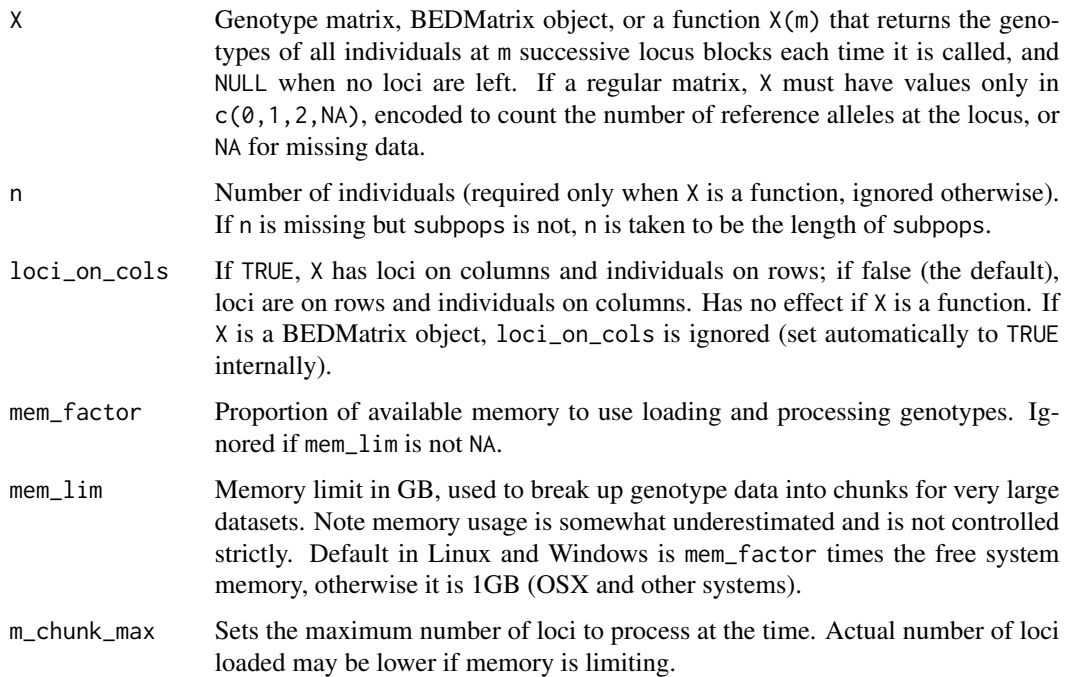

# <span id="page-17-0"></span>Value

A named list containing:

- A: n-by-n matrix, for individuals j and k, of average  $(x_i j 1) \times (x_i k 1) 1$  values across all loci i in X
- M: n-by-n matrix of sample sizes (number of loci with non-missing individual j and k pairs, used to normalize A)

# See Also

The main \link[popkin] function (a wrapper of this popkin\_A function and \link[popkin\_A\_min\_subpops] to estimate the minimum A value).

#### Examples

```
# Construct toy data
X \leq - matrix(c(0,1,2,1,0,1,1,0,2), nrow = 3, byrow = TRUE) # genotype matrix
# NOTE: for BED-formatted input, use BEDMatrix!
# "file" is path to BED file (excluding .bed extension)
# library(BEDMatrix)
# X <- BEDMatrix(file) # load genotype matrix object
obj \leq popkin_A(X) # calculate A and M from genotypes
A <- obj$A
M <- obj$M
```
popkin\_A\_min\_subpops *Estimate the minimum expected value of a matrix* A *using subpopulations*

#### Description

This function averages the values of a square matrix A between every subpopulation pair and returns the minimum of these averages. The return value can be used to adjust an A matrix to yield the kinship matrix.

#### Usage

```
popkin_A_min_subpops(A, subpops = NULL)
```
#### Arguments

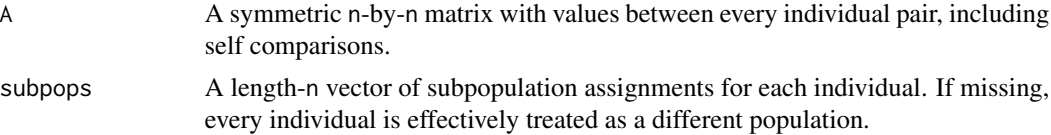

#### <span id="page-18-0"></span>pwfst the contract of the contract of the contract of the contract of the contract of the contract of the contract of the contract of the contract of the contract of the contract of the contract of the contract of the cont

#### Details

If no subpopulation partition is provided, the function returns the minimum value of A. This default choice may be appropriate in some settings, but is susceptible to bias when there are few loci and many pairs of individuals with zero kinship (taking the most extreme estimate is clearly worse than averaging these values). This default is provided for convenience, to explore the data when a correct choice of subpopulations is not clear, but is not recommended as a final approach.

# Value

The minimum of the average between-subpopulation A values, which estimates the minimum expected value of A

#### See Also

The \link[popkin\_A] to generate the A matrix normally inputted into this function (popkin\_A\_min\_subpops), and \link[popkin] is the wrapper function around both of these.

```
# Construct toy data
X \leq - matrix(c(0,1,2,1,0,1,1,0,2), nrow=3, byrow=TRUE) # genotype matrix
subpops \leq c(1,1,2) # subpopulation assignments for individuals
# NOTE: for BED-formatted input, use BEDMatrix!
# "file" is path to BED file (excluding .bed extension)
## library(BEDMatrix)
## X <- BEDMatrix(file) # load genotype matrix object
# calculate A from genotypes
A \leq -popkin_A(X)$A
# the recommended form using appropriate subpopulation labels
A_min_est <- popkin_A_min_subpops( A, subpops )
# this recovers the popkin estimate
kinship <-1 - A / A_{min\_est}stopifnot( kinship == popkin( X, subpops ) )
# a simple default for exploratory analysis, equals min( A )
A_min_est <- popkin_A_min_subpops( A )
stopifnot( A.min_set == min(A) )
```
#### Description

This function construct the individual-level pairwise FST matrix implied by the input kinship matrix. If the input is the true kinship matrix, the return value corresponds to the true pairwise FST matrix. On the other hand, if the input is the estimated kinship returned by  $\link{popkin}$ , the same code results in the return value being the pairwise FST estimates described in our paper. In all cases the diagonal of the pairwise FST matrix is zero by definition.

#### Usage

pwfst(kinship)

#### Arguments

kinship The n-by-n kinship matrix

# Value

The n-by-n pairwise FST matrix

#### Examples

```
# Construct toy data
X \leq - matrix(c(0,1,2,1,0,1,1,0,2), nrow=3, byrow=TRUE) # genotype matrix
subpops \leq c(1,1,2) # subpopulation assignments for individuals
# NOTE: for BED-formatted input, use BEDMatrix!
# "file" is path to BED file (excluding .bed extension)
## library(BEDMatrix)
## X <- BEDMatrix(file) # load genotype matrix object
# estimate the kinship matrix from the genotypes "X"!
kinship <- popkin(X, subpops) # calculate kinship from X and optional subpop labels
# lastly, compute pairwise FST matrix from the kinship matrix
pwF <- pwfst(kinship)
```
rescale\_popkin *Rescale kinship matrix to set a given kinship value to zero.*

### Description

If you already have a population kinship matrix, and you desire to estimate the kinship matrix in a subset of the individuals, you could do it the slow way (reestimating starting from the genotypes of the subset of individuals) or you can do it the fast way: first subset the kinship matrix to only contain the individuals of interest, then use this function to rescale this kinship matrix so that the minimum kinship is zero. This rescaling is required when subsetting results in a more recent Most Recent Common Ancestor (MRCA) population compared to the original dataset (for example, if the original data had individuals from across the world but the subset only contains individuals from a single continent).

<span id="page-19-0"></span>

#### rescale\_popkin 21

#### Usage

```
rescale_popkin(kinship, subpops = NULL, min_kinship = NA)
```
#### Arguments

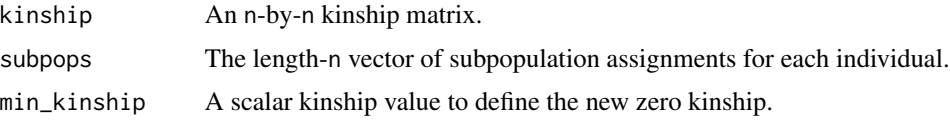

# Details

This function rescales the input kinship matrix so that the value min\_kinship in the original kinship matrix becomes zero, using the formula kinship\_rescaled = ( kinship -min\_kinship ) / ( 1 -min\_kinship ). This is equivalent to changing the ancestral population of the data. If subpopulation labels subpops are provided (recommended), they are used to estimate min\_kinship using the function \link[popkin\_A\_min\_subpops], which is the recommended way to set the MRCA population correctly. If both subpops and min\_kinship are provided, only min\_kinship is used. If both subpops and min\_kinship are omitted, the function sets  $min$ \_kinship =  $min$  (kinship).

# Value

The rescaled n-by-n kinship matrix, with the desired level of relatedness set to zero.

#### Examples

kinship3 <- rescale\_popkin(kinship2)

```
# Construct toy data
X \le - matrix(c(0,1,2,1,0,1,1,0,2), nrow=3, byrow=TRUE) # genotype matrix
subpops \leq c(1,1,2) # subpopulation assignments for individuals
subpops2 <- 1:3 # alternate labels treat every individual as a different subpop
# NOTE: for BED-formatted input, use BEDMatrix!
# "file" is path to BED file (excluding .bed extension)
## library(BEDMatrix)
## X <- BEDMatrix(file) # load genotype matrix object
# suppose we first estimate kinship without subpopulations, which will be more biased
kinship <- popkin(X) # calculate kinship from genotypes, WITHOUT subpops
# then we visualize this matrix, figure out a reasonable subpopulation partition
# now we can adjust the kinship matrix!
kinship2 <- rescale_popkin(kinship, subpops)
# prev is faster but otherwise equivalent to re-estimating kinship from scratch with subpops:
# kinship2 <- popkin(X, subpops)
# can also manually set the level of relatedness min_kinship we want to be zero:
min_kinship <- min(kinship) # a naive choice for example
kinship2 <- rescale_popkin(kinship, min_kinship = min_kinship)
# lastly, omiting both subpops and min_kinship sets the minimum value in kinship to zero
```

```
# equivalent to both of:
# kinship3 <- popkin(X)
# kinship3 <- rescale_popkin(kinship2, min_kinship = min(kinship))
```
validate\_kinship *Validate a kinship matrix*

### Description

Tests that the input is a valid kinship matrix (a numeric, square, symmetric R matrix). Throws errors if the input is not as above.

# Usage

```
validate_kinship(kinship, sym = TRUE, name = "kinship")
```
#### **Arguments**

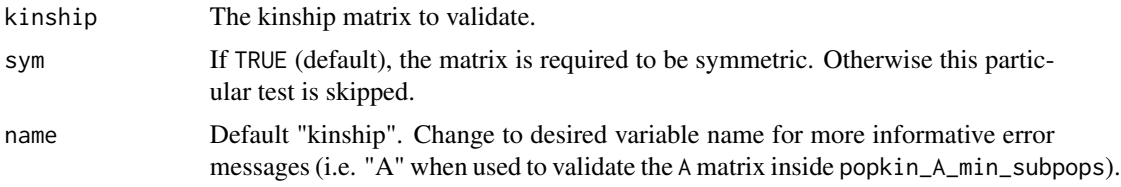

# Details

True kinship matrices have values strictly between 0 and 1, and diagonal values strictly between 0.5 and 1. However, estimated matrices may contain values slightly out of range. For greater flexibility, this function does not check for out-of-range values.

#### Value

Nothing

# Examples

```
# this is a valid (positive) example
kinship < - matrix(c(0.5, 0, 0, 0.6), nrow=2)# this will run without errors or warnings
validate_kinship(kinship)
```

```
# negative examples
```
# dies if input is missing try( validate\_kinship() )

# and if input is not a matrix

<span id="page-21-0"></span>

# <span id="page-22-0"></span>weights\_subpops 23

```
try( validate_kinship( 1:5 ) )
# and for non-numeric matrices
char_mat <- matrix(c('a', 'b', 'c', 'd'), nrow=2)
try( validate_kinship( char_mat ) )
# and non-square matrices
non_kinship <- matrix(1:2, nrow=2)
try( validate_kinship( non_kinship ) )
# and non-symmetric matrices
non_kinship <- matrix(1:4, nrow=2)
try( validate_kinship( non_kinship ) )
# but example passes if we drop symmetry requirement this way
validate_kinship( non_kinship, sym = FALSE )
```
weights\_subpops *Get weights for individuals that balance subpopulations*

#### Description

This function returns positive weights that sum to one for individuals using subpopulation labels, such that every subpopulation receives equal weight. In particular, if there are K subpopulations, then the sum of weights for every individuals of a given subpopulation will equal 1 / K. The weight of every individual is thus inversely proportional to the number of individuals in its subpopulation.

#### Usage

```
weights_subpops(subpops)
```
#### **Arguments**

subpops The length-n vector of subpopulation assignments for each individual.

#### Value

The length-n vector of weights for each individual.

```
# if every individual has a different subpopulation, weights are uniform:
subpops \leq -1:10weights <- weights_subpops(subpops)
stopifnot(all(weights == rep.int(1/10,10)))
# subpopulations can be strings too
subpops <- c('a', 'b', 'c')
weights <- weights_subpops(subpops)
stopifnot(all(weights == rep.int(1/3,3)))
```
# if there are two subpopulations # and the first has twice as many individuals as the second # then the individuals in this first subpopulation weight half as much # as the ones in the second subpopulation subpops  $\leq c(1, 1, 2)$ weights <- weights\_subpops(subpops) stopifnot(all(weights == c(1/4,1/4,1/2)))

# <span id="page-24-0"></span>Index

\_PACKAGE *(*popkin-package*)*, [2](#page-1-0)

fst, [3](#page-2-0)

inbr, [5](#page-4-0) inbr\_diag, [6](#page-5-0)

mean\_kinship, [7](#page-6-0)

n\_eff, [8](#page-7-0)

plot\_popkin, [10](#page-9-0) popkin, [15](#page-14-0) popkin-package, [2](#page-1-0) popkin\_A, [17](#page-16-0) popkin\_A\_min\_subpops, [18](#page-17-0) pwfst, [19](#page-18-0)

rescale\_popkin, [20](#page-19-0)

validate\_kinship, [22](#page-21-0)

weights\_subpops, [23](#page-22-0)